# **7games pesquisar aplicativo**

- 1. 7games pesquisar aplicativo
- 2. 7games pesquisar aplicativo :entrar na betano
- 3. 7games pesquisar aplicativo :bullsbet grupo whatsapp

# **7games pesquisar aplicativo**

#### Resumo:

**7games pesquisar aplicativo : Faça parte da elite das apostas em fauna.vet.br! Inscreva-se agora e desfrute de benefícios exclusivos com nosso bônus especial!**  contente:

Introdução ao 7Games

O 7Games é uma plataforma de jogos e apostas online que permite aos usuários jogar em 7games pesquisar aplicativo diferentes games de cassino, bem como fazer apostas esportivas. Com uma ampla gama de opções de entretenimento, o 7Games é uma excelente opção para aqueles que desejam desfrutar de uma experiência divertida e emocionante.

O crescimento do 7Games no Brasil

No Brasil, o 7Games tem crescido rapidamente em 7games pesquisar aplicativo popularidade, oferecendo aos brasileiros uma maneira fácil e conveniente de jogar e apostar em 7games pesquisar aplicativo suas modalidades preferidas. Com a introdução do aplicativo móvel, é ainda mais fácil acessar os jogos e opções de apostas esportivas, permitindo que os jogadores aproveitem ao máximo 7games pesquisar aplicativo experiência de jogo.

O impacto do 7Games na economia brasileira

[freebet 9club](https://www.dimen.com.br/freebet-9club-2024-07-14-id-27176.html)

# **7games pesquisar aplicativo**

Se você é um amante de jogos de azar e deseja ter a melhor experiência possível, então você deve ter ouvido falar sobre o Bet7, um dos melhores aplicativos de jogo disponíveis no mercado atual.

Neste artigo, vamos mostrar a você como baixar e instalar o aplicativo Bet7 em 7games pesquisar aplicativo seu dispositivo Android. Siga as instruções abaixo e comece a jogar agora mesmo.

#### **7games pesquisar aplicativo**

Para começar, você precisará baixar o aplicativo Bet7 em 7games pesquisar aplicativo seu dispositivo Android. Infelizmente, este aplicativo não está disponível no Google Play Store, portanto, você precisará baixar o arquivo APK diretamente do site do Bet7.

Para fazer isso, acesse o site do Bet7 em 7games pesquisar aplicativo seu dispositivo Android e procure o link de download do aplicativo. Clique no link e assim que o download for concluído, mova para a próxima etapa.

### **Passo 2: Instalar o aplicativo**

Agora que o arquivo APK está em 7games pesquisar aplicativo seu dispositivo, é hora de instalar o aplicativo.

Abra o aplicativo Chrome em 7games pesquisar aplicativo seu dispositivo e clique no botão do

menu de três pontos no canto superior direito. Em seguida, clique em 7games pesquisar aplicativo "Baixados" e você verá o arquivo APK que acabou de baixar. Clique nele e então clique em 7games pesquisar aplicativo "Instalar". Depois que a instalação for concluída, você estará pronto para começar a jogar.

### **Conclusão**

Este artigo mostrou a você como baixar e instalar o aplicativo Bet7 em 7games pesquisar aplicativo seu dispositivo Android. agora você pode aproveitar a melhor experiência de jogo de azar.

Se você tiver alguma dúvida, não hesite em 7games pesquisar aplicativo entrar em 7games pesquisar aplicativo contato conosco. estamos aqui para ajudar.

- Baixe o aplicativo Bet7 em 7 games pesquisar aplicativo seu dispositivo Android
- Instale o aplicativo clicando no arquivo APK
- Comece a jogar e aproveite a melhor experiência de jogo de azar

## **7games pesquisar aplicativo :entrar na betano**

Bem-vindo à Bet365, 7games pesquisar aplicativo casa de apostas esportivas online! Aqui, você encontra as melhores odds, promoções exclusivas e uma ampla variedade de esportes para apostar.

Se você é apaixonado por esportes e quer fazer suas apostas com segurança e confiabilidade, a Bet365 é o lugar certo para você. Oferecemos uma plataforma fácil de usar, atendimento ao cliente 24 horas e uma equipe de especialistas prontos para ajudá-lo em 7games pesquisar aplicativo todas as suas necessidades de apostas.

pergunta: Quais são os esportes disponíveis para apostar na Bet365?

resposta: Na Bet365, você pode apostar nos principais esportes do mundo, como futebol, basquete, tênis, vôlei e muitos outros.

### **7games pesquisar aplicativo**

O **7Games** é uma plataforma de apostas e cassino digital em 7games pesquisar aplicativo constante crescimento no mundo inteiro. Com a 7games pesquisar aplicativo ampla variedade de opções de apostas e cassino, juntamente com 7games pesquisar aplicativo plataforma intuitiva e fácil de usar, não é de admirar que muitos entusiastas de apostas e cassino optem por se juntar à comunidade 7Games. Neste artigo, abordaremos como realizar o download do aplicativo 7Games e as etapas para criar e ativar 7games pesquisar aplicativo conta.

### **7games pesquisar aplicativo**

Para começar, é necessário realizar o download e instalar o aplicativo 7Games no seu dispositivo móvel. Abra o Google Play Store em 7games pesquisar aplicativo seu celular e busque por "7Games". No primeiro resultado da pesquisa, selecione "Instalar". Após a conclusão, você deve ver o ícone do aplicativo 7Games em 7games pesquisar aplicativo seu ambiente de aplicativos.

### **Passo 2: Criar uma conta 7Games**

Depois de instalar o aplicativo, é hora de criar 7games pesquisar aplicativo conta 7Games. Abra o aplicativo e selecione "Criar Conta" ou "Registrar". Preencha o formulário de registro, prestando atenção especial à escolha de uma senha segura, e verifique 7games pesquisar aplicativo conta através do endereço de email fornecido durante o processo de registro.

### **Passo 3: Ativar a promoção 7Games**

Uma vez que 7games pesquisar aplicativo conta está devidamente configurada e verificada, o próximo passo é ativar a promoção especial disponibilizada por 7Games. Para isso, navegue até a seção "PROMOÇÕES" da plataforma e procure por uma oferta de boas-vindas adequada à 7games pesquisar aplicativo preferência. Selecione-a e ative a promoção seguindo as orientações fornecidas.

### **Passo 4: Fazer o depósito inicial e desfrutar do bônus de boas-vindas**

Depois de ativar 7games pesquisar aplicativo oferta de boas-vindas, estará pronto para realizar o depósito inicial na 7games pesquisar aplicativo conta 7Games. Faça um depósito mínimo (consulte os Termos e Condições para verificar o valor mínimo aceitável) usando um dos métodos de pagamento disponíveis. Após o depósito, o bônus será creditado em 7games pesquisar aplicativo 7games pesquisar aplicativo conta imediatamente para que você possa aproveitar ao máximo dos recursos e jogos disponíveis na plataforma.

# **Conclusão**

Com o crescente interesse por apostas online e cassino digital, a 7Games surge como um dos principais competidores no setor global. Agora que sabe como fazer o download do aplicativo 7Games, criar e ativar 7games pesquisar aplicativo conta, basta fazer o depósito inicial e desfrutar dos benefícios oferecidos através da promoção 7Games. Divirta-se ao máximo com uma variedade de jogos, incluindo opções ao vivo, promoções exclusivas, e, às vezes, acesse o cassino ao vivo com jogos interativos com operadores ao vivo.

### **Perguntas frequentes:**

**1. Posso fazer o download do aplicativo 7Games no meu iPad/tablet?** Sim, o aplicativo 7Games

### **7games pesquisar aplicativo :bullsbet grupo whatsapp**

### **Partido Socialista ganó las elecciones regionales en Cataluña**

El Partido Socialista ganó las elecciones regionales en Cataluña, España, el domingo 14 de febrero, en medio de una prueba de fuego para la medida polarizadora del presidente del Gobierno, Pedro Sánchez, de brindar amnistía a los separatistas.

#### **Una victoria trascendental con desafíos**

Aunque los socialistas celebran una victoria trascendental, necesitarán semanas de negociaciones y, posiblemente, la repetición de las elecciones si no se llega a un acuerdo. Sin embargo, por primera vez en más de una década, podrían formar un gobierno regional dirigido por un partido que se opone a la independencia.

### **Nuevo liderazgo y esfuerzos de colaboración**

Salvador Illa, el líder catalán del partido, se dirigió a sus partidarios y declaró: "Los catalanes han decidido abrir una nueva época". Illa ha prometido mejoras en los servicios sociales, la educación y la gestión de la sequía, pero necesitará el apoyo del partido independentista Esquerra Republicana de Catalunya (Izquierda Republicana de Cataluña) y de Comuns, un movimiento de izquierda, para formar gobierno.

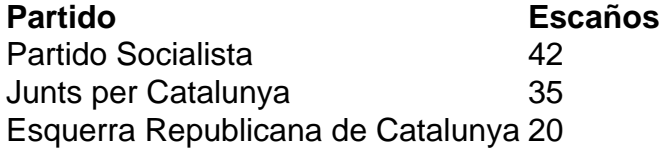

#### **Desafíos en la formación de gobierno**

"Ganar no significa gobernar", dijo Toni Rodón, profesor de Ciencias Políticas. Aunque Esquerra ha apoyado a Sánchez en el Parlamento español, no se espera que las negociaciones en Cataluña sean fáciles. El principal rival de los socialistas, el partido independentista Junts per Catalunya, no podrá formar gobierno con otros partidos independentistas, que obtuvieron malos resultados.

Author: fauna.vet.br Subject: 7games pesquisar aplicativo Keywords: 7games pesquisar aplicativo Update: 2024/7/14 10:10:33